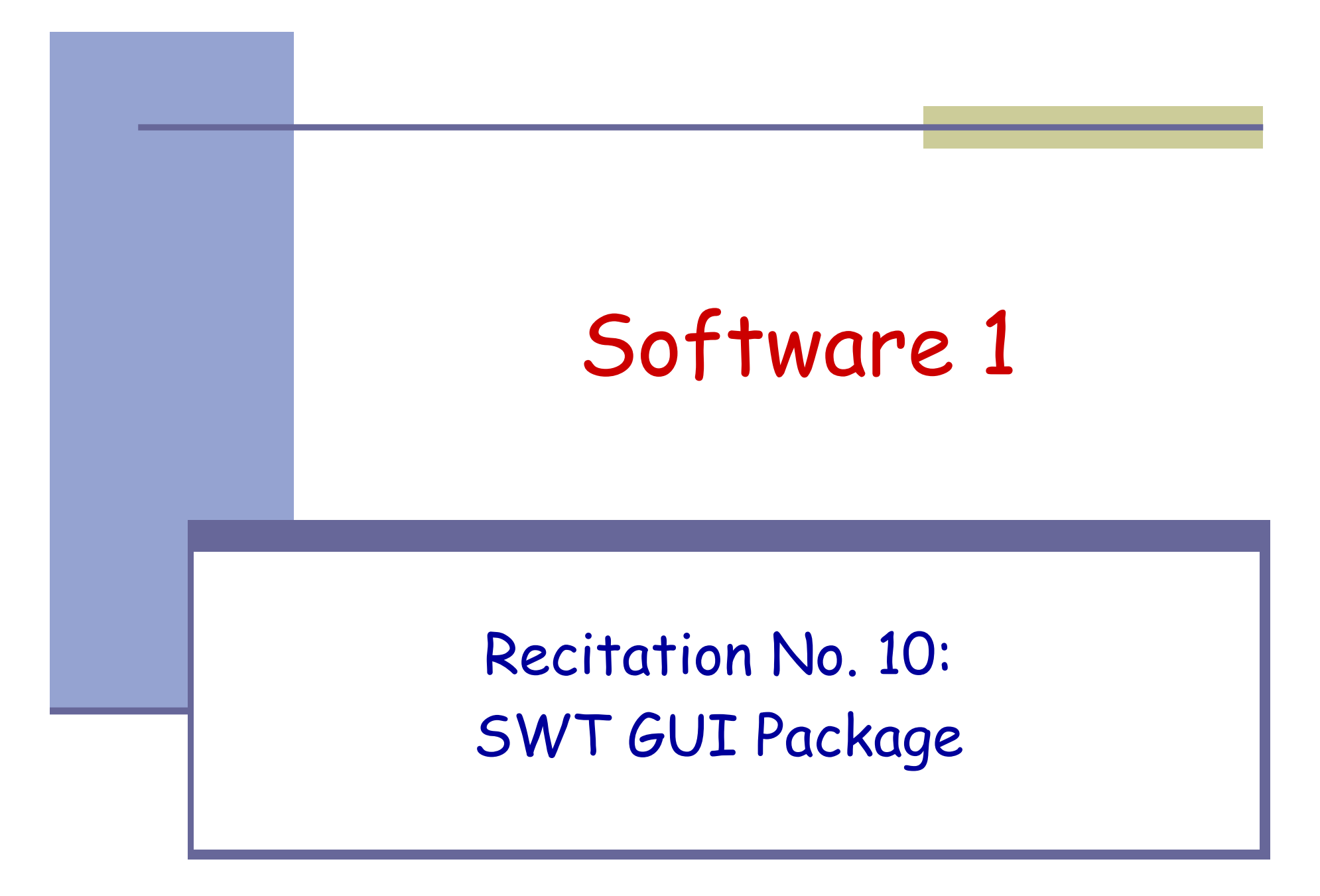

### **The GUI Development Process**

#### $\blacksquare$  **GUI: Graphical User Interface**

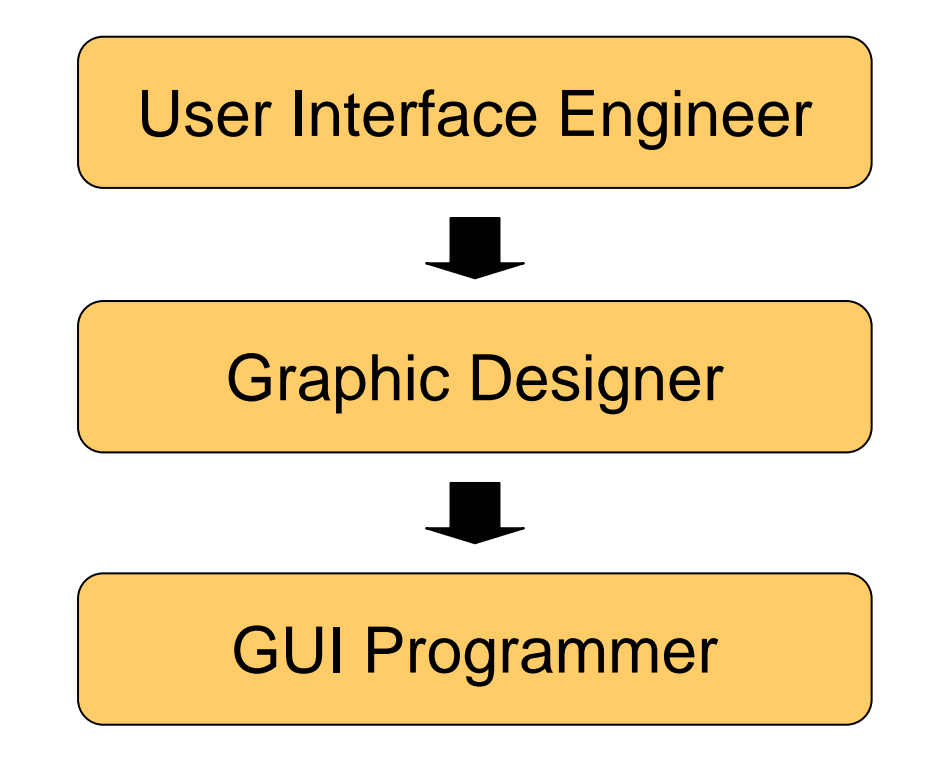

# **GUI Application**

- When implementing a GUI application one should specify:
	- •the GUI elements
	- •the 2D arrangement of the GUI elements
	- the behavior of the GUI elements
- **Java GUI libraries:** 
	- •AWT ( **A**bstract **W**indowing **T**oolkit)
	- •**Swing**
	- •SWT ( **S**tandard **W**idget **T**oolkit )

### **Model-View Separation**

- Separate between the application logic (*model*) part and the GUI (*view*) part.
- **Ensures that view changes have no** effect on the basic model
- **Enables us to maintain one model for** several different views

### **Example: Address Book**

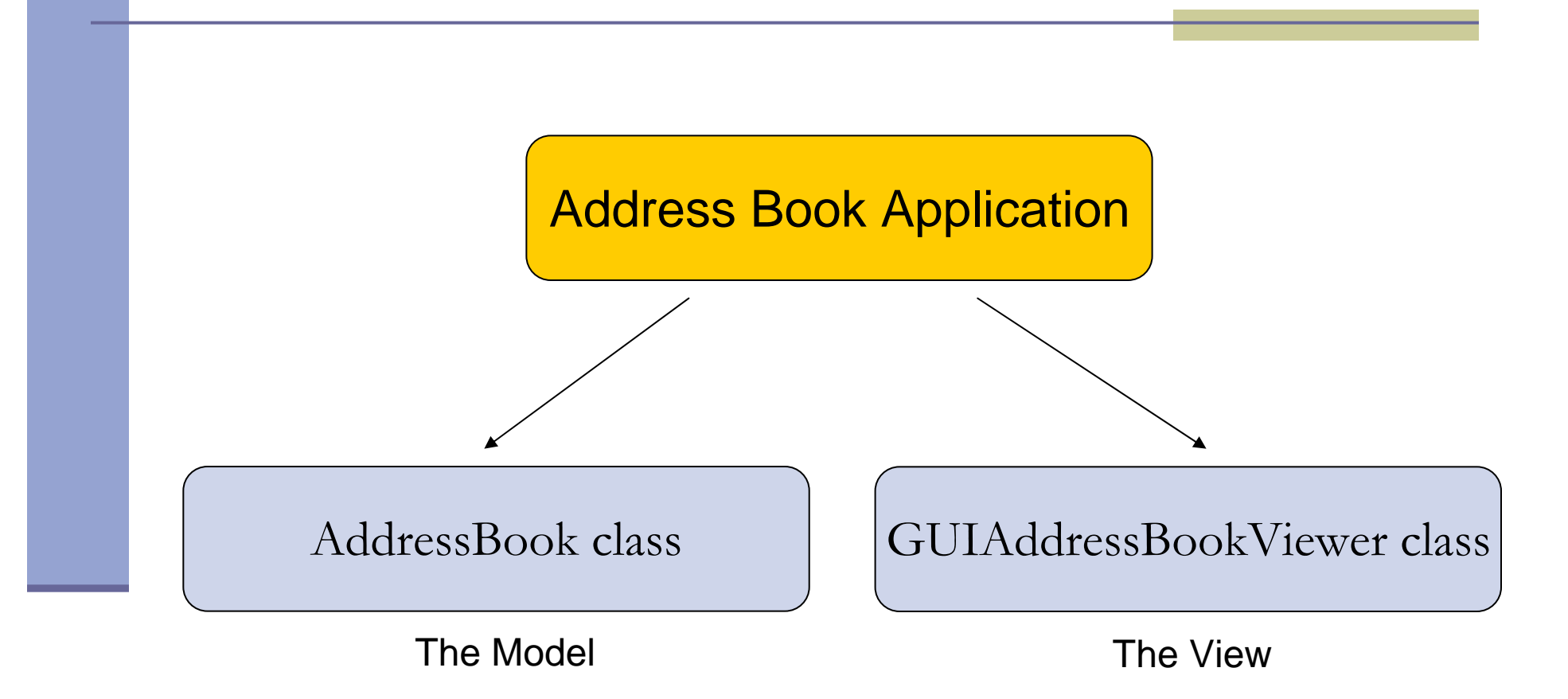

### **The Model**

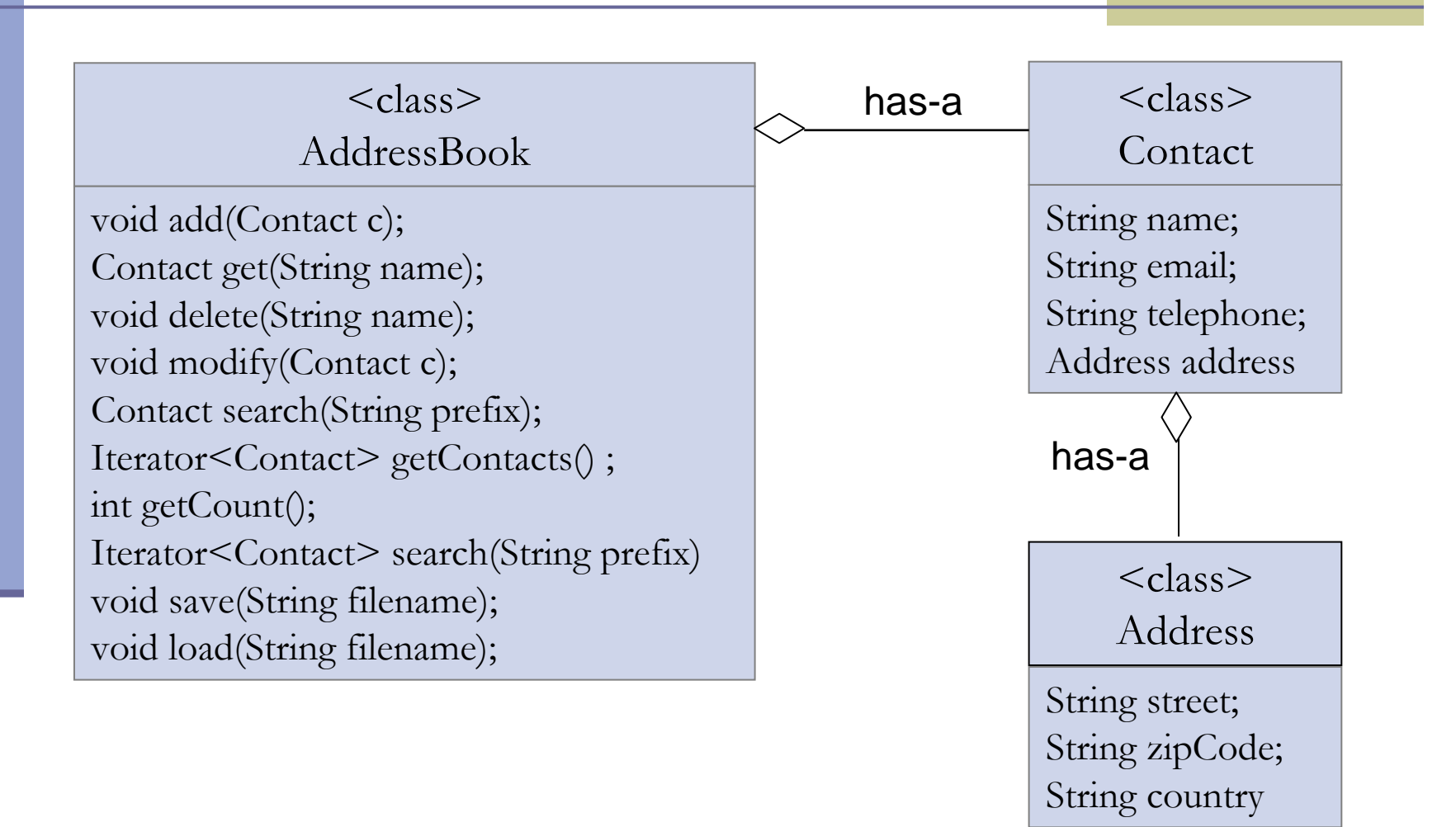

#### **The View**

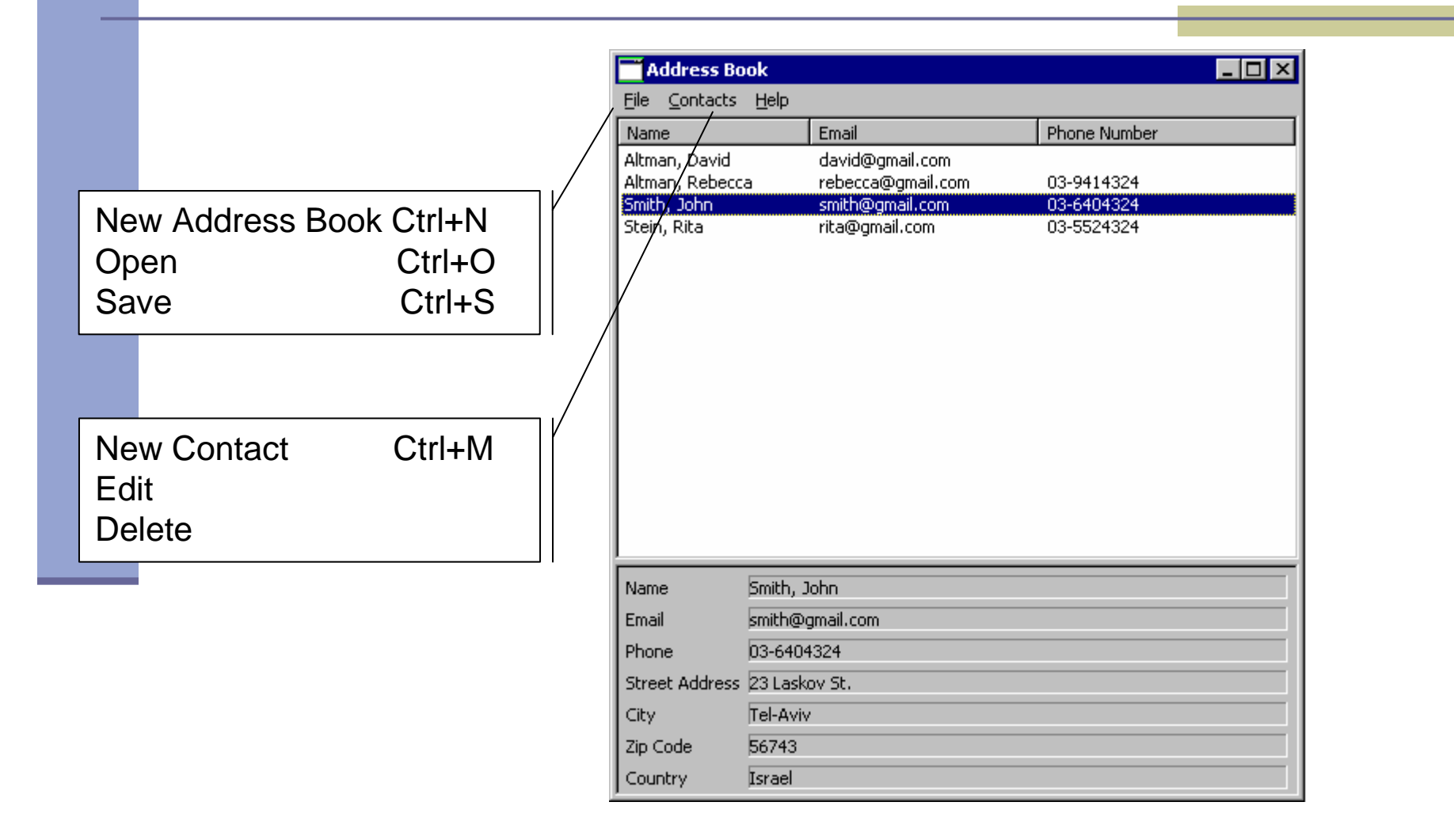

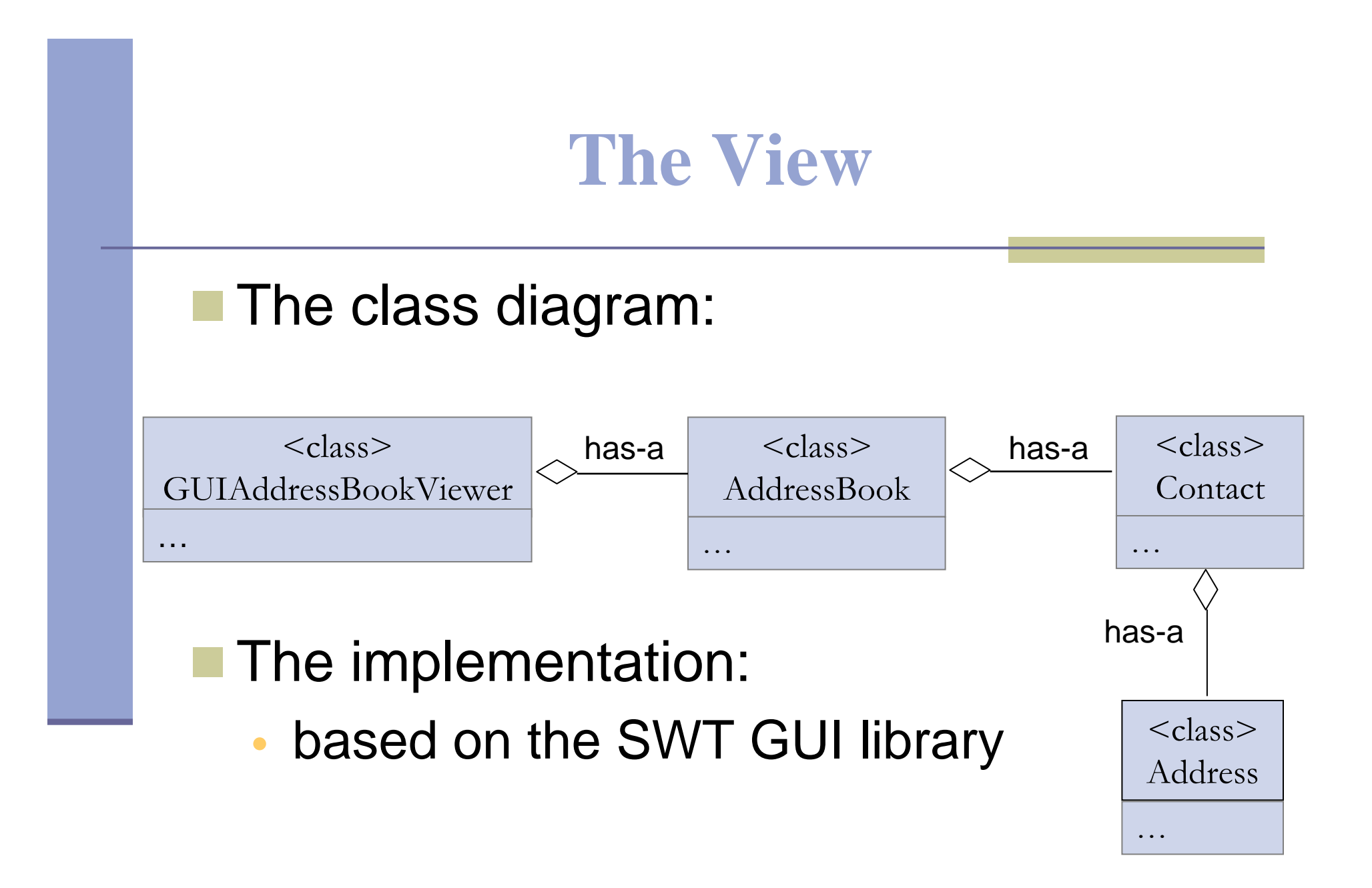

## **SWT**

#### **Online Documentation:**

•SWT HomePage:

http://dev.eclipse.org/viewcvs/index.cgi/%7Echeckout%7E/platform-swt-home/dev.html

- JavaDoc
- -**Snippets**
- $\bullet$ Getting Started with Eclipse and the SWT:

http://www.cs.umanitoba.ca/~eclipse/

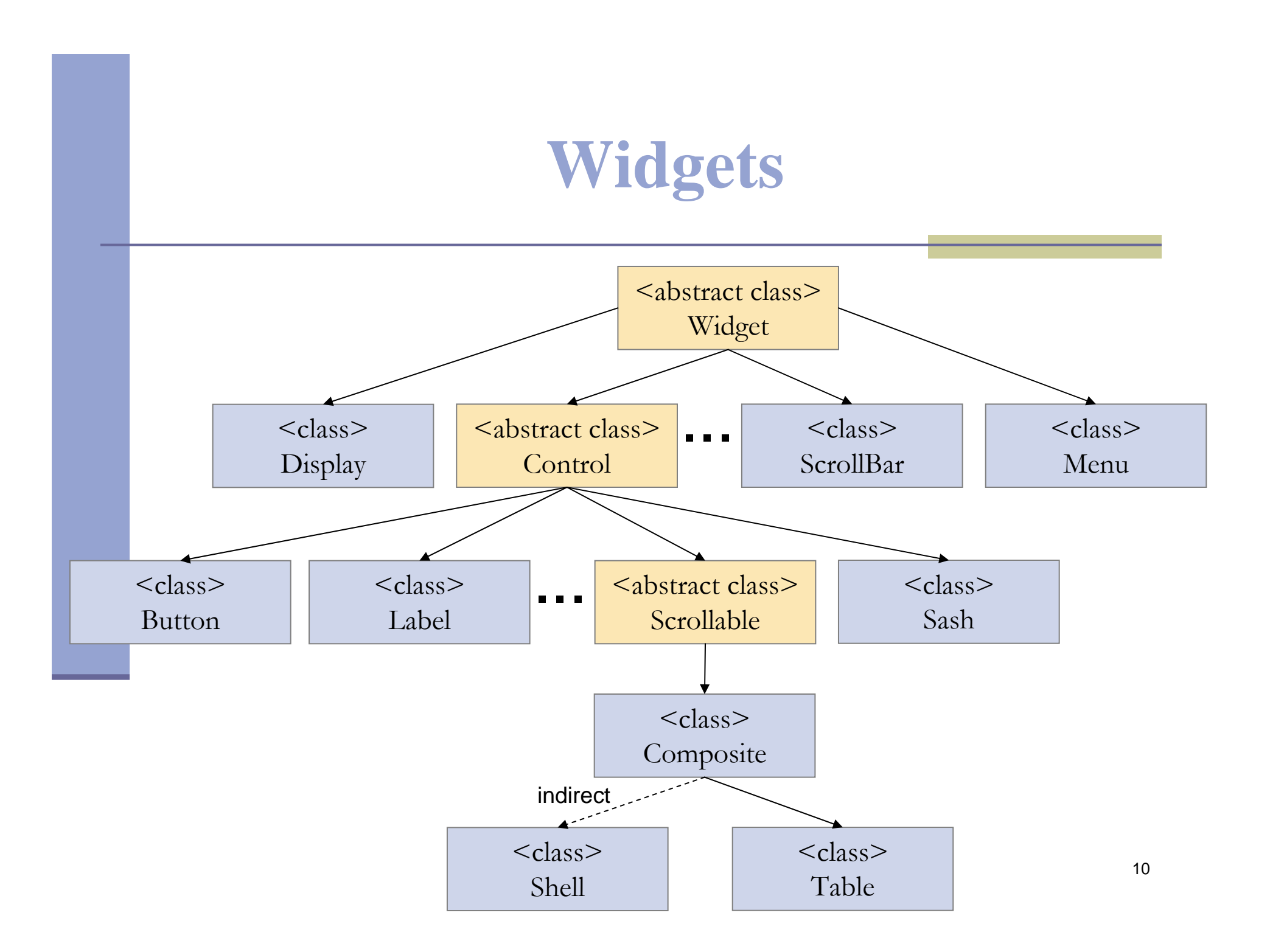

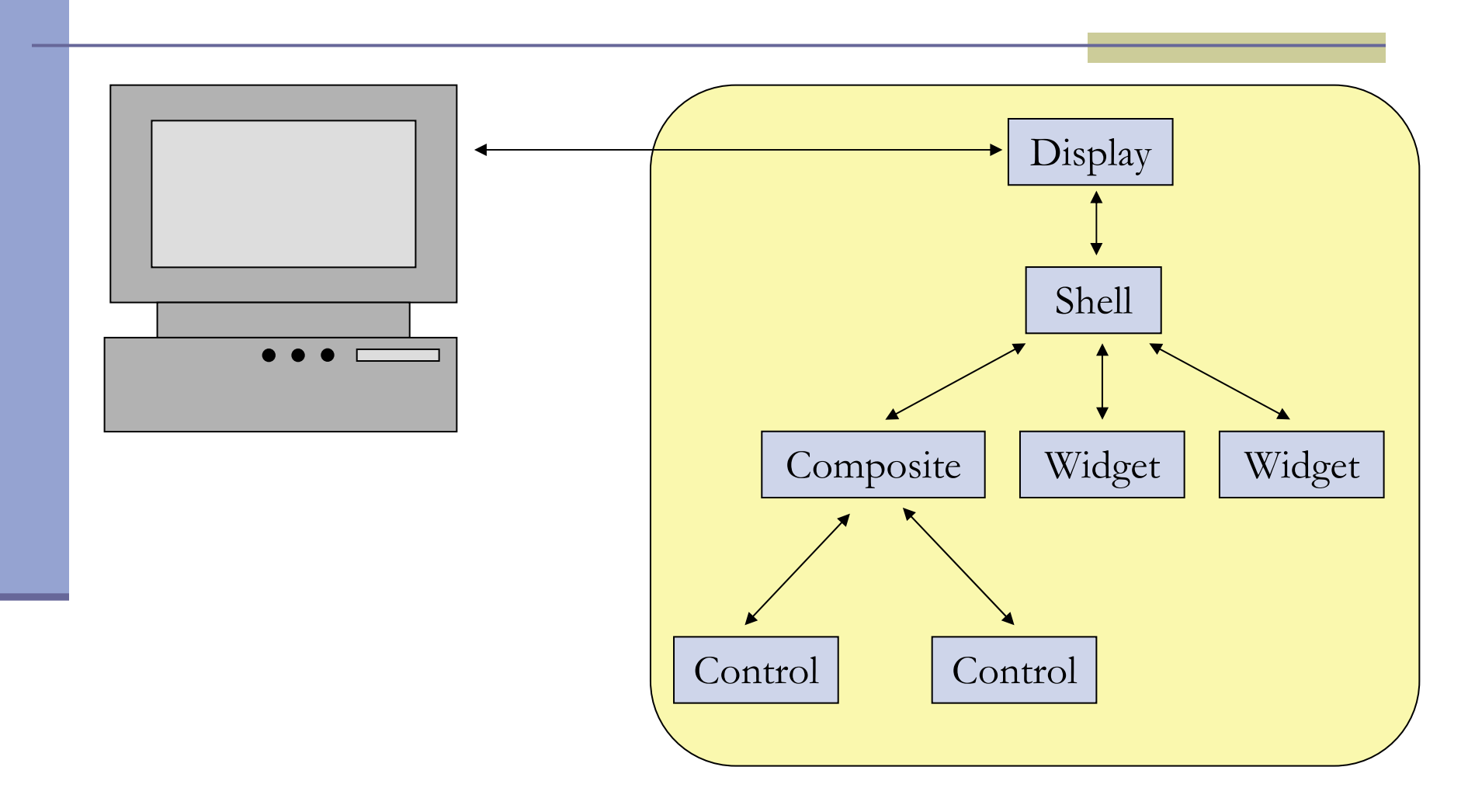

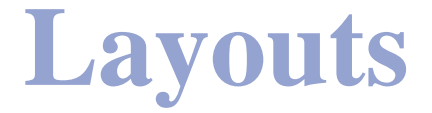

■ A Layout controls the position and size of Control widgets in a Composite.

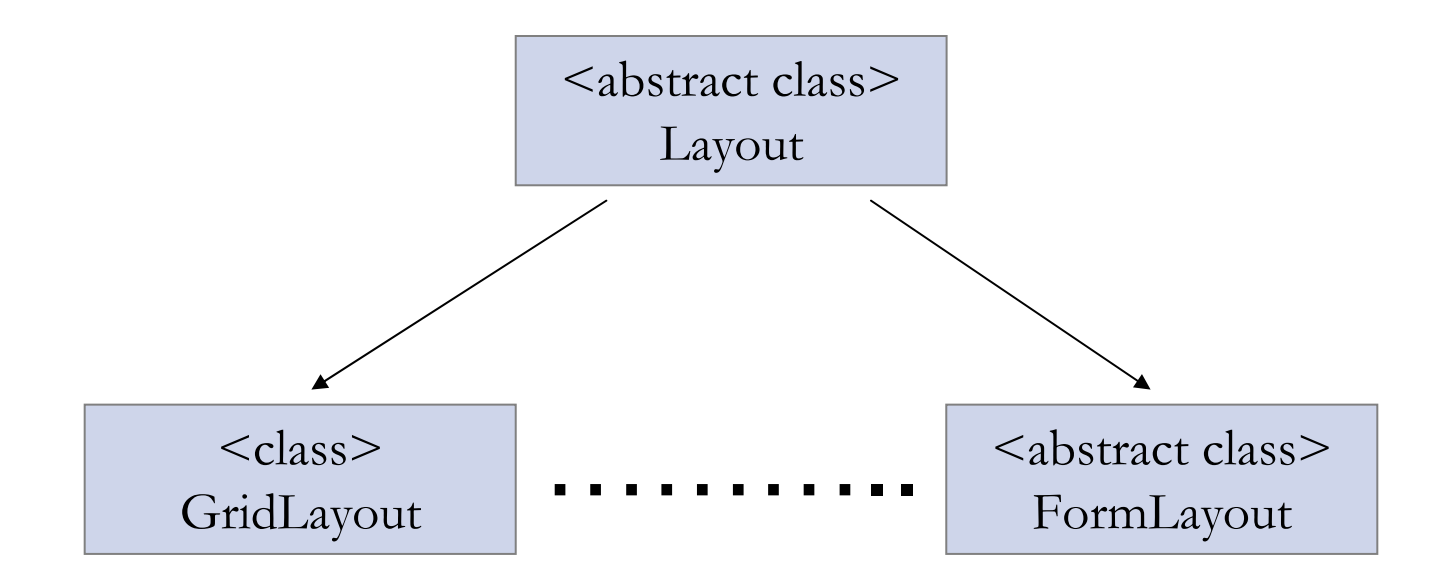

## **GridLayout**

**Lays out the Control widgets in a grid.** GridLayout Configuration fields:

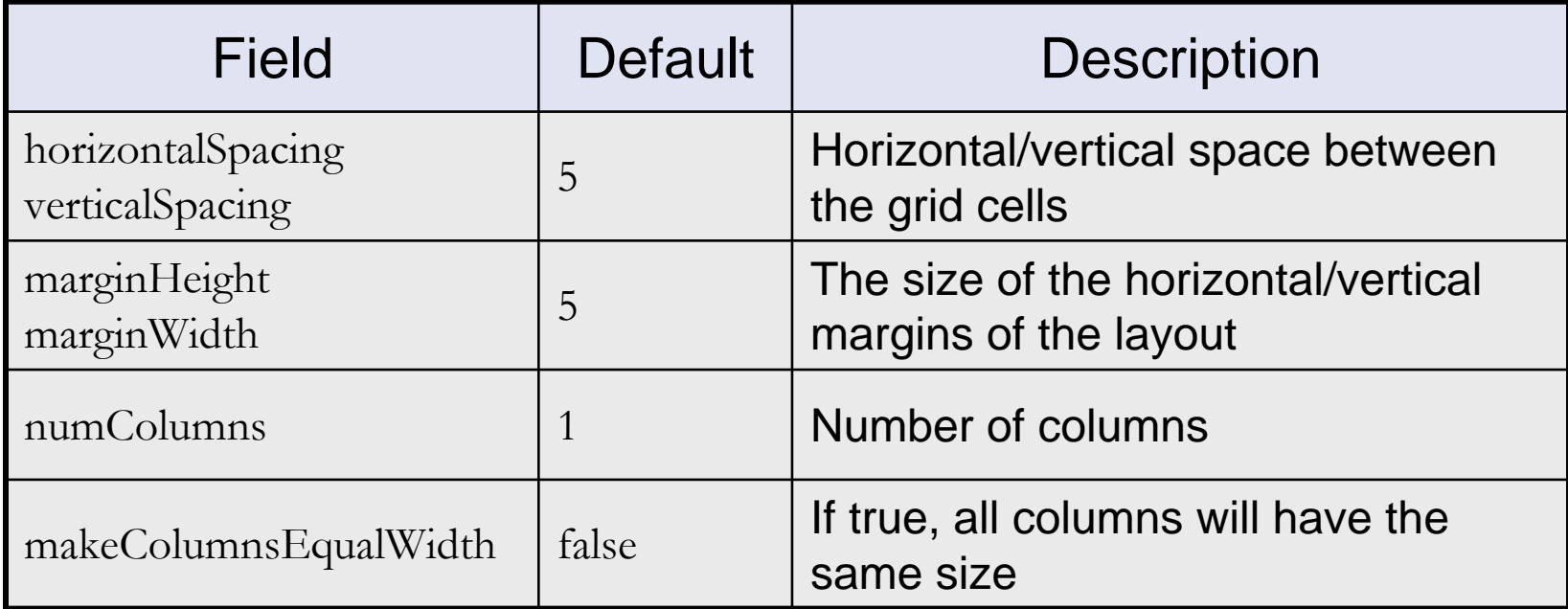

## **GridLayout (cont.)**

#### GridData:

- Use GridData objects to configure the Control widgets in a GridLayout.
- **Use the setLayoutData() to set a GridData** object into a Control, e.g.
	- label.setLayoutData(new GridData(…));
- **Do not reuse GridData objects**

## **GridLayout (cont.)**

#### GridData Configuration Fields:

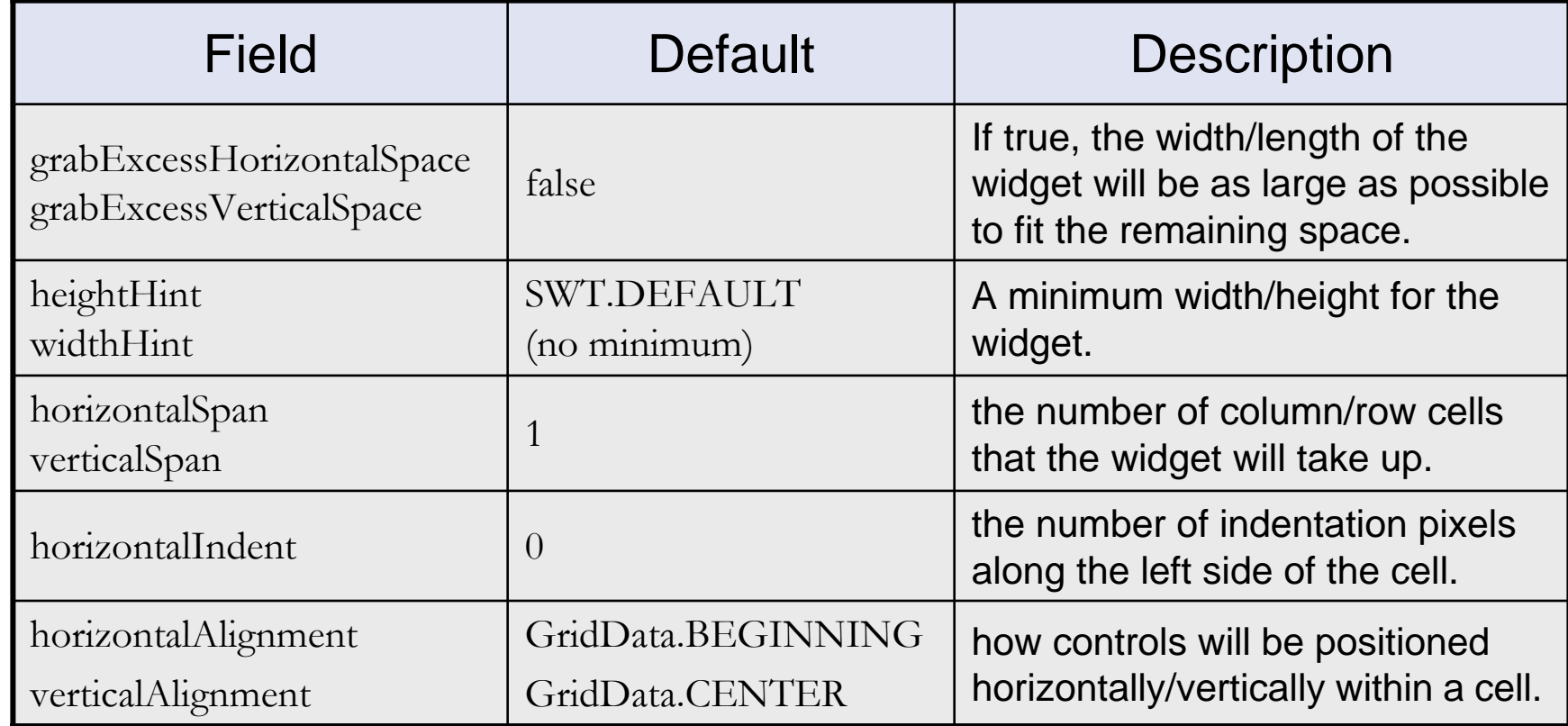

## **FormLayouts**

#### **A very flexible layout**

**FormLayout Configuration Properties:** 

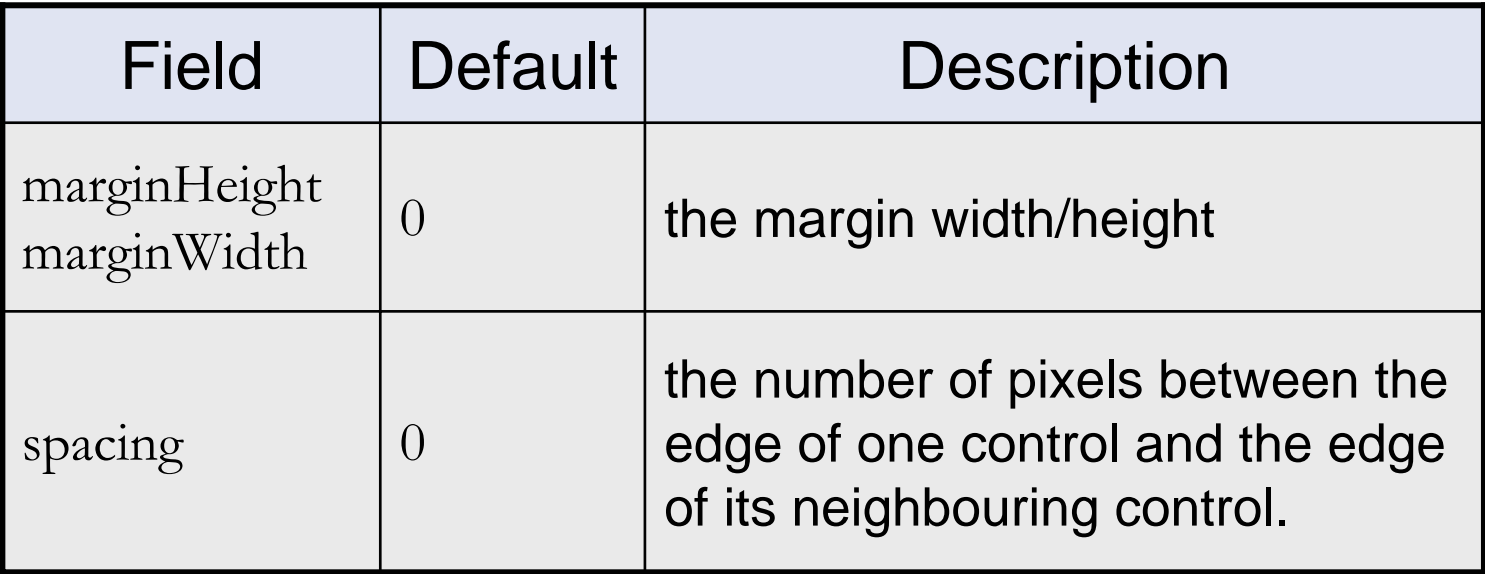

### **FormLayouts (cont.)**

- Use FormData objects to configure the Control widgets in a FormLayout.
- $\blacksquare$  Use the setLayoutData() to set a FormData object into a Control widget.
- A FormData object has a FormAttachment object for each edge of the Control.

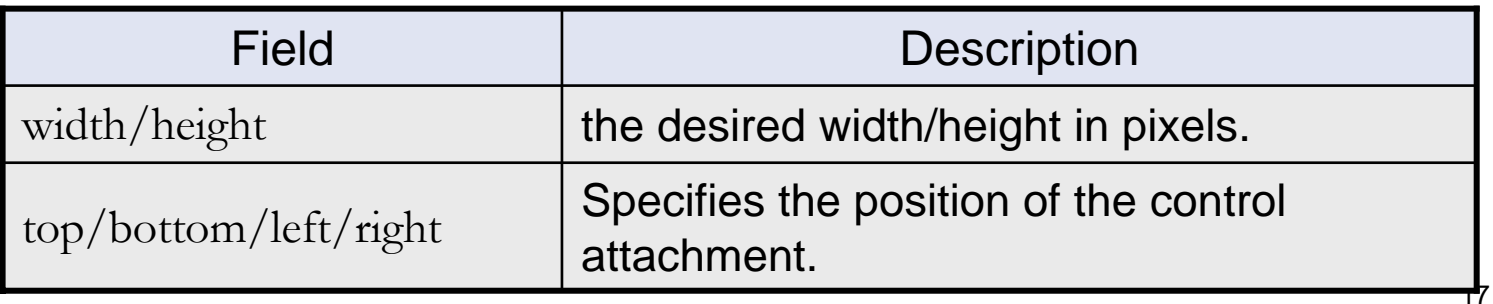

### **FormLayouts (cont.)**

**A FormAttachment defines where to** attach the side of a Control by using the equation:  $y = ax + b$ .

A fraction defined by: -**numerator** -**denominator**

an **offset**, in pixels

the width/height of a Control to which the control side is attached (**control**).

## **FormLayouts (cont.)**

#### Main FormAttachment Constructors:

- public FormAttachment(Control control)
- public FormAttachment(Control control, int offset)
- •public FormAttachment(int numerator)
- public FormAttachment(int numerator, int offset)

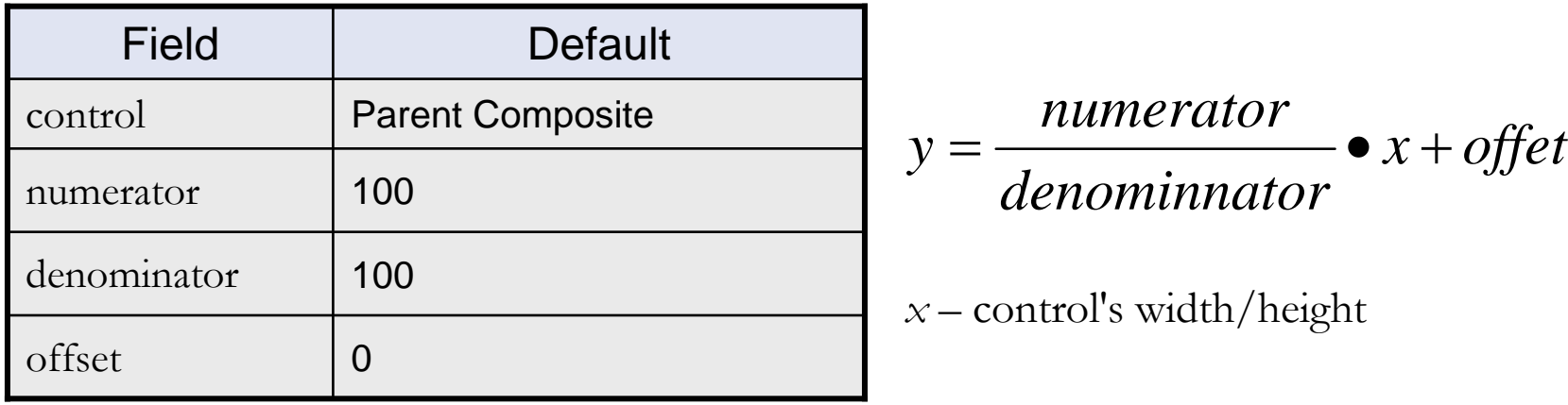